## **American Red Cross**

## Course Record Addendum

PAGE OF

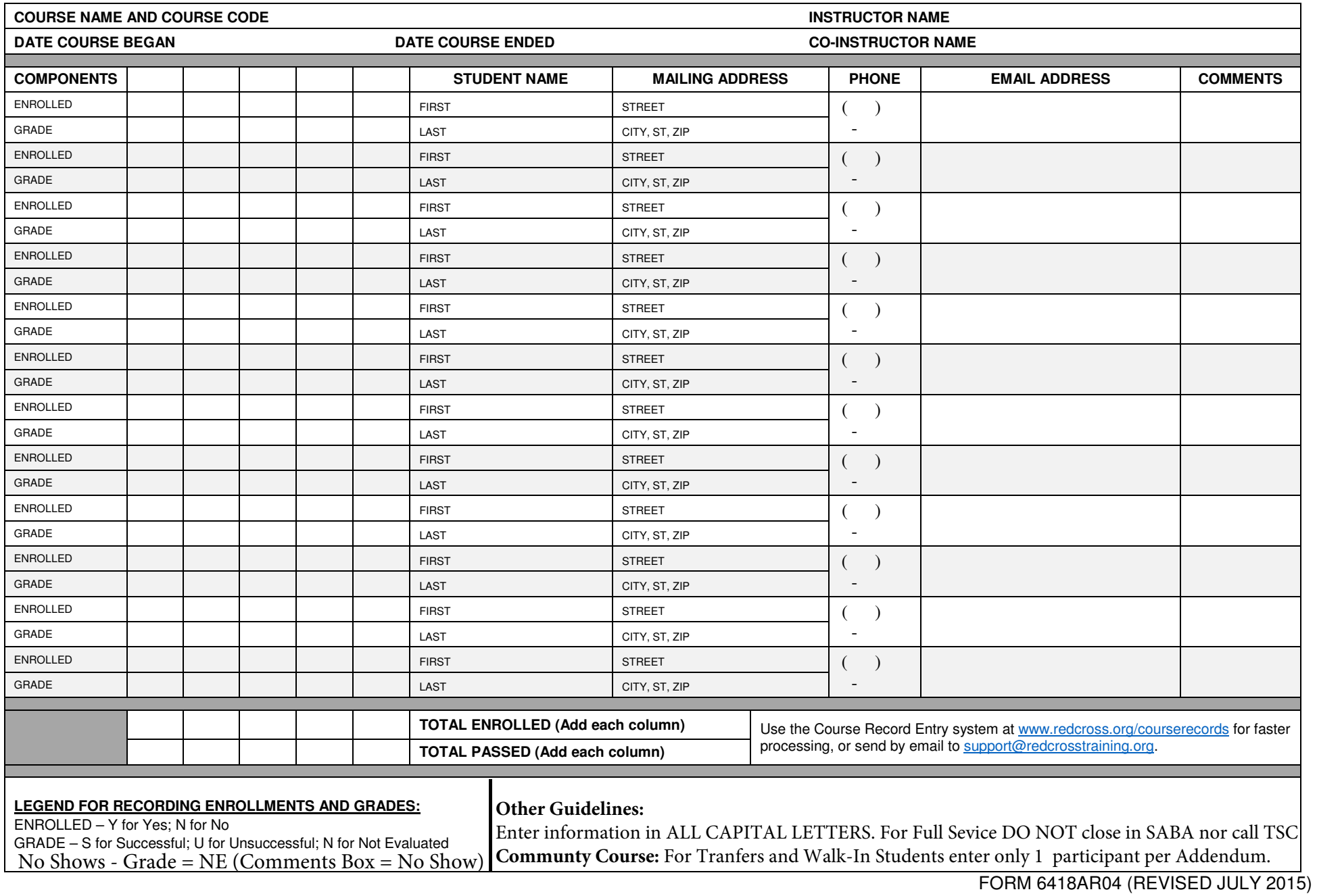